## Symptom: HX-7S camera cannot be detected by nac software

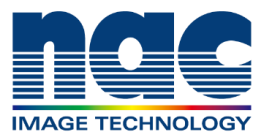

## **NAC Troubleshooting Guide**

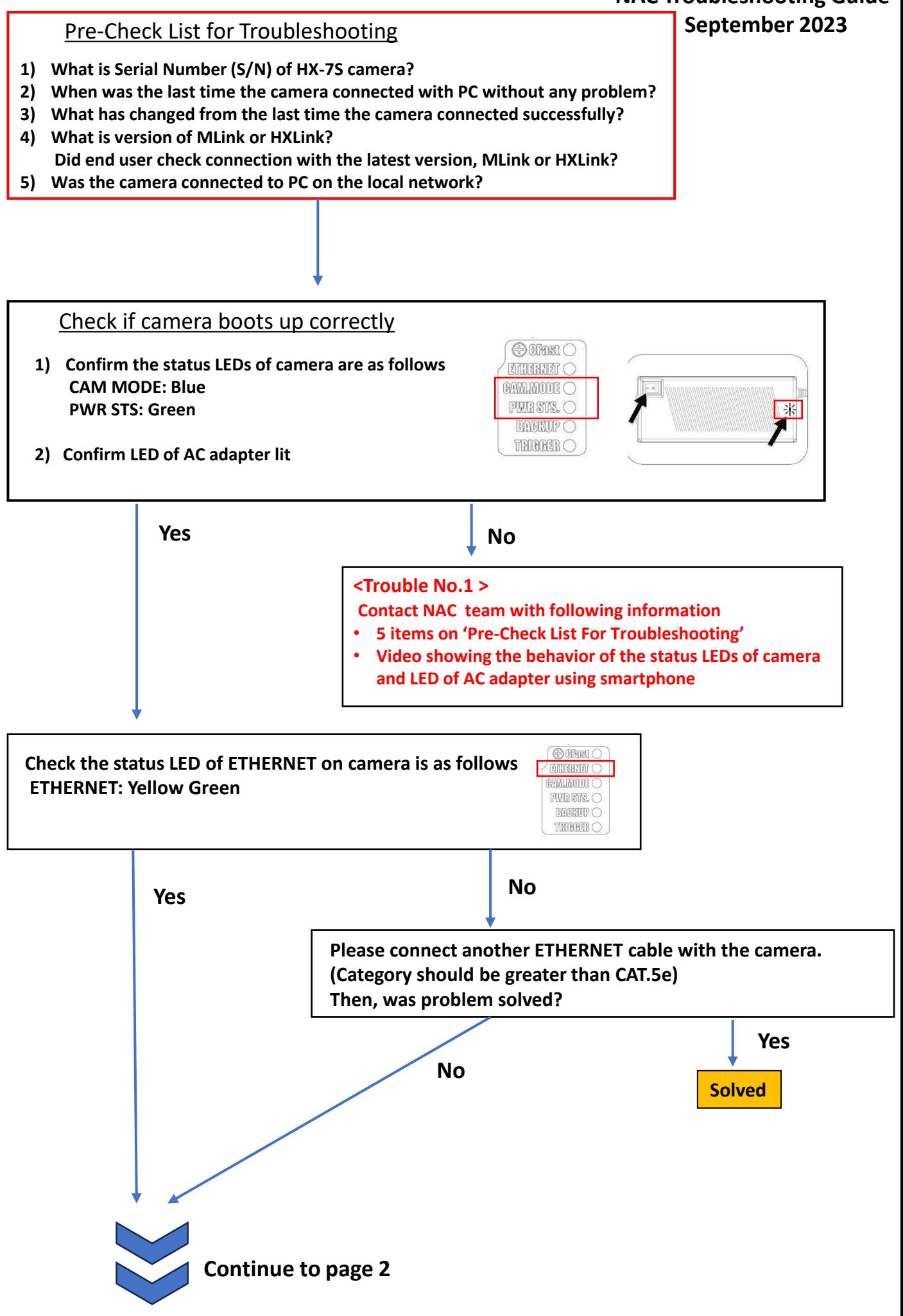

Symptom:

HX-7S camera cannot be detected by nac software

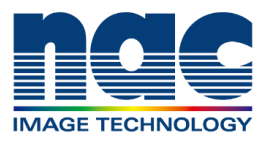

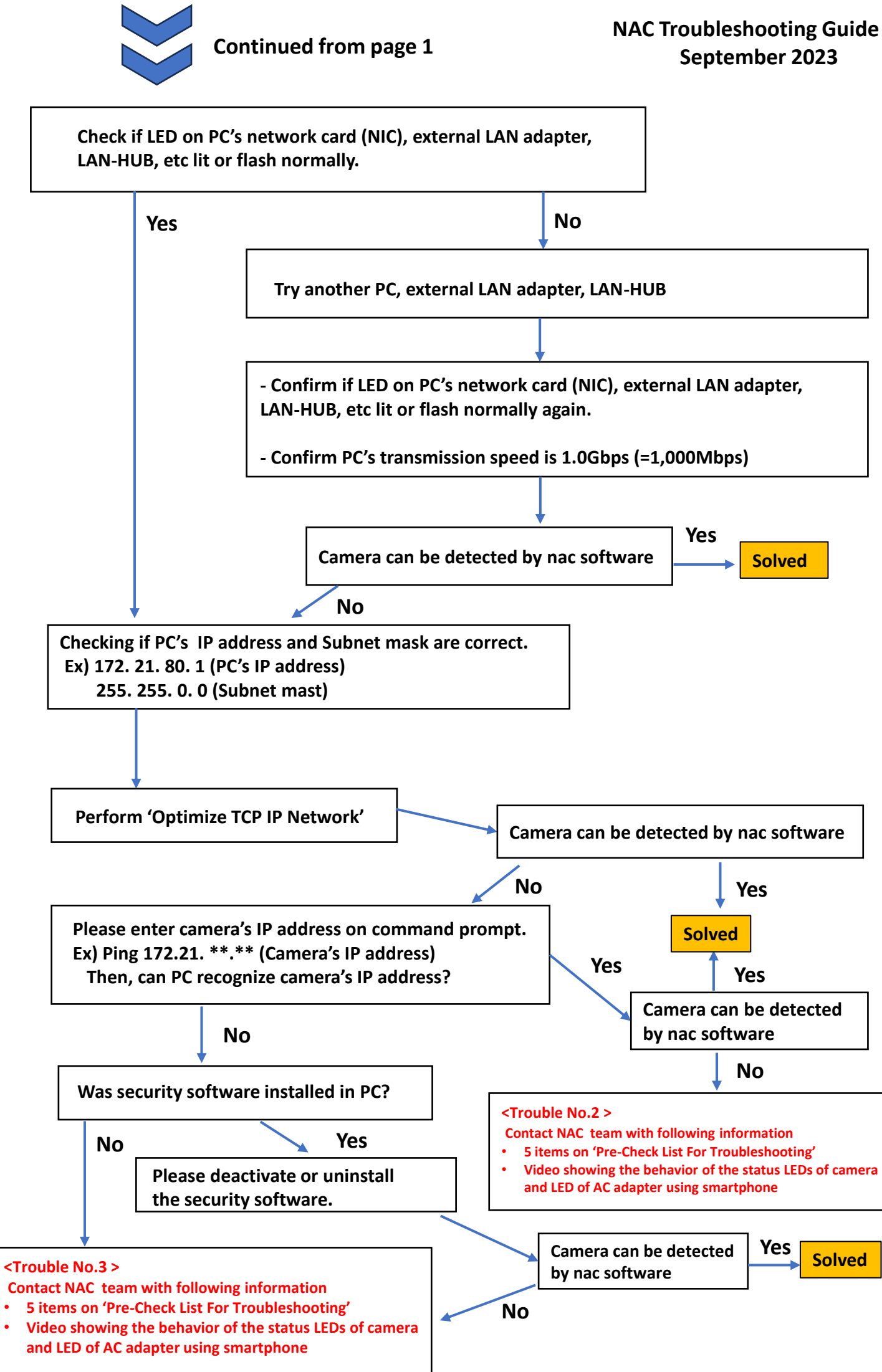